#### Semantic Versioning for .NET libraries and NuGet packages (C#/F#) MF#K November 2016 Meetup @Prosa 2016-11-29

### **Overview**

- About me
- Semantic Versioning
- elm-package **bump** and **diff**
- *SpiseMisu.SemanticVersioning* library
- Demo
- Q & A

## About me (very shortly)

- Ramón Soto Mathiesen
- MSc. Computer Science *DIKU/Pisa* and minors in Mathematics *HCØ*
- *CompSci* @ [SPISE MISU ApS](https://spisemisu.com/)
	- *"If I have seen further it is by standing on the shoulders of giants"*
		- *-- Isaac Newton* (Yeah Science, Bitch … Mostly mathematics)
	- *Elm* with a bit of *Haskell* and a bit of *F#* (fast prototyping)
- Elm / Haskell / TypeScript / F# / OCaml / Lisp / C++ / C# / JavaScript
- Blog: <http://blog.stermon.com/>

### Semantic Versioning (SemVer)

- *"In the world of software management there exists a dread place called dependency hell"*
	- *"The bigger your system grows and the more packages you integrate into your software, the more likely you are to find yourself in it"*
- If dependencies are specified too loosely, you will probably end up breaking your build more than desired
- So how to solve this? With a few rules, **enforced by** documentation or *the code itself*, ...

### Semantic Versioning (SemVer)

- … given a version number (*MAJOR.MINOR.PATCH*), increment the:
	- *MAJOR* version when you make incompatible API changes,
	- *MINOR* version when you add functionality in a backwardscompatible manner, and
	- *PATCH* version when you make backwards-compatible bug fixes
- Source: <http://semver.org/>

## elm-package bump

- Elm package [version rules](https://github.com/elm-lang/elm-package#version-rules):
	- Versions all have exactly three parts: MAJOR.MINOR.PATCH **✓**
	- All packages start with initial version 1.0.0 **✓**
	- Versions are incremented based on how the API changes:
		- PATCH the API is the same, no risk of breaking code √
		- MINOR values have been added, existing values are unchanged **✓**
		- MAJOR existing values have been changed or removed **✓**
- *elm-package* will *bump* versions for you, *automatically enforcing these rules*  $∨$  ✓ ([DING DING DING MF#K](https://youtu.be/h5I5UYxajnQ?t=445))

## elm-package diff (+bump)

• Show the changes between versions:

mon@razerRamon: - \$ elm-package diff spisemisu/elm-merkletree 1.0.0 2.0.0 Comparing spisemisu/elm-merkletree 1.0.0 to 2.0.0... This is a MAJOR change.

------ Changes to module Merkle - MAJOR ------

Changed:

- fromList : Maybe.Maybe (List (String -> String)) -> (a -> Json.Encode.Value) -> Json.Decode.Decoder a -> List a -> Merkle.Tree a + fromList : Maybe.Maybe (List (String -> String)) -> (a -> Json.Encode.Value) -> List a -> Merkle.Tree a

- initialize : Maybe.Maybe (List (String -> String)) -> (a -> Json.Encode.Value) -> Json.Decode.Decoder a -> Merkle.Tree a + initialize: Maybe.Maybe (List (String -> String)) -> (a -> Json.Encode.Value) -> Merkle.Tree a

- singleton : a -> Maybe.Maybe (List (String -> String)) -> (a -> Json.Encode.Value) -> Json.Decode.Decoder a -> Merkle.Tree a + singleton : a -> Maybe.Maybe (List (String -> String)) -> (a -> Json.Encode.Value) -> Merkle.Tree a

### Rust and others should as well

- Rust (suggestion for cargo):
	- [Signature based API comparison](https://users.rust-lang.org/t/signature-based-api-comparison/2377)
- Haskell (why does cabal or stack not have this?):
	- [semver-0.3.3.1](https://hackage.haskell.org/package/semver)

**Note**: We all tried to use a given package that failed to install due to issues with dependent packages right? Frustration most of the time tend to dropping a given package and sometimes even moving on to other languages ...

- My proposal of SemVer for .NET libraries as well as for NuGet packages
	- Support for both C#/F# (VB? Say JUAT?)
- As with Elm, I would like the *rules to be enforcement by the code itself*, instead of by humans. Otherwise we would be back to square one as humans tend to fail with repetitive task
- *Elm* has it *easy* as *everything is Open Source*, therefore source code can be parsed while with .NET (proprietary libraries) ...

- Handle cases like the Fsharp.Core does (Reflection):
	- [FSharp.Core.Unittests](https://github.com/Microsoft/visualfsharp/blob/master/src/fsharp/FSharp.Core.Unittests/LibraryTestFx.fs)
		- LibraryTestFx.fs#L93
		- LibraryTestFx.fs#L103-L110

```
asm.GetExportedTypes()
...
(* extract canonical string form for every public member of every type *)
seq {
     yield! t.GetRuntimeEvents() \longrightarrow Seq.filter (fun m -> m.AddMethod.IsPublic) \longrightarrow Seq.map cast
     yield! t.GetRuntimeProperties() |> Seq.filter (fun m -> m.GetMethod.IsPublic) |> Seq.map cast<br>vield! t.GetRuntimeMethods() |> Seq.filter (fun m -> m.IsPublic) |> Seq.map cast
                                                 Seq.filter (fun m \rightarrow m.IsPublic) |> Seq.map cast
     yield! t. GetRuntimeFields() \rightarrow Seq.filter (fun m -> m. IsPublic) \rightarrow Seq.map cast
      yield! ti.DeclaredConstructors |> Seq.filter (fun m -> m.IsPublic) |> Seq.map cast
     yield! ti.DeclaredNestedTypes \rightarrow Seq.filter (fun ty -> ty.IsNestedPublic) \rightarrow Seq.map cast
   \rightarrow Array.ofSeq
```
- Handle cases like the Fsharp. Core does ... (+ more):
	- The main issue with *basic Reflection*, is that it *works great with C#* libraries, but *not so much with F#*. The following functions signatures are represented on the same way in .NET canonical form (no curried arguments):

```
let foo (x,y) = x + ylet bar x y = x + y(* both represented as *)
x:System.Int32 * y:System.Int32 -> z:System.Int32(* but should be respectively *)
x:System.Int32 * y:System.Int32 -> z:System.Int32x:System.Int32 \rightarrow y:System.Int32 \rightarrow z:System.Int32
```
- Handle cases like the Fsharp. Core does ... (+ more):
	- Other constructs such as *Product Types*, *Modules* and even *Enums* & *Sum Types* (due to *pattern matching*) needs to be handled in a special way:
		- Cases like *Active/Partial Patterns* and *MeasureOfUnits* are not handled (yet? Is it even necessary?)
		- Please look into the Open Source code to see what is done for each case
- *Main goal* is to *create a bijective function* that would *replace* the *non-injective and surjective function* which will *ensure* that a given *input value* will always have a *unique output value*. Think of it as a [perfect hash](https://en.wikipedia.org/wiki/Perfect_hash_function) function with no collisions

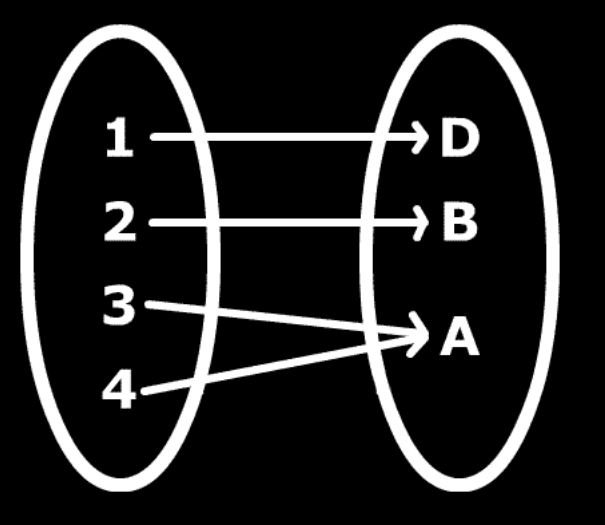

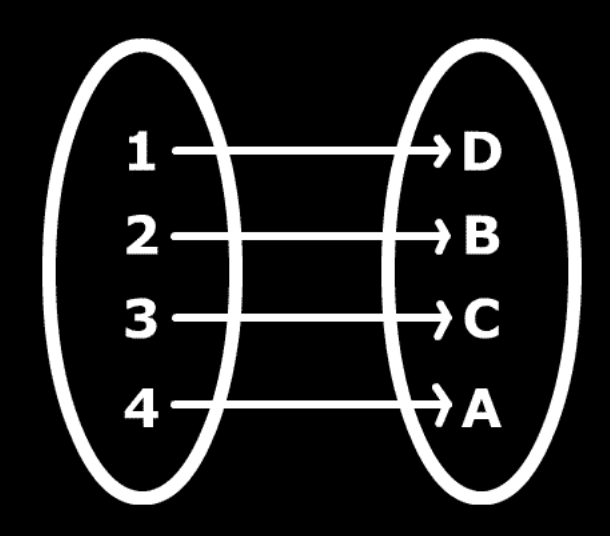

#### [non-injective and surjective](https://en.wikipedia.org/wiki/Surjective_function) [bijective](https://en.wikipedia.org/wiki/Bijection)

2016-11-29 13 / 24

• Similar readability as Haskell and Elm signatures (last type is the return value while the others are input parameters). Example:

*FooBar : Foo → (Bar \* Baz) → Qux* 

**Note**: This is also why I now write F# code like this: *let foobar : int*  $\rightarrow$  *(int \* int)*  $\rightarrow$  *int =*  $fun x (y, z) \rightarrow x + y + z$ 

- .NET Library (Assembly):
	- Is usually a single file compiled to target a specific version of the .NET Framework. Example:

*mscorlib,Version=4.0.0.0, Culture=neutral,PublicKeyToken=...*

- .NET NuGet package:
	- Is a [unit of distribution](https://www.youtube.com/watch?v=xmjvOLlCdFU&t=484) containing some metadata as well as binaries. In *most* cases, there are binaries targeting several versions of the .NET Framework.

**Note**: We are only interested in libraries (*lib/…/\*.ddl*)

## SpiseMisu.SemanticVersioning .NET NuGet package

#!/usr/bin/env fsharpi

```
#I @"./SpiseMisu.SemanticVersioning/"
#r @"SpiseMisu.SemanticVersioning.dll"
open System 
open System.Diagnostics
open System.Reflection
open SpiseMisu
let pkgid = @"Newtonsoft.Json'
let assembly =
  Assembly.LoadFile
     @"./packages/Newtonsoft.Json.7.0.1/lib/net45/Newtonsoft.Json.dll"
Semantic.Versioning.nugetbump
   pkgid
  NuGet.dotNet.Net45
   assembly
|> printfn "%s"
Semantic.Versioning.nugetdiff
   pkgid
  NuGet.dotNet.Net45
   (Some "7.0.1")
   pkgid
   NuGet.dotNet.Net45
   None
|> Array.iter(printfn "%s")
```
# SpiseMisu.SemanticVersioning .NET Library (Assembly)

```
#!/usr/bin/env fsharpi
#I @"./SpiseMisu.SemanticVersioning/"
#r @"SpiseMisu.SemanticVersioning.dll"
open System 
open System.Diagnostics
open System.Reflection
open SpiseMisu
let released =
   Assembly.LoadFile
     @"./packages/Newtonsoft.Json/lib/net45/Newtonsoft.Json.dll"
let modified = Assembly.LoadFile
    @"./packages/Newtonsoft.Json.7.0.1/lib/net45/Newtonsoft.Json.dll"
Semantic.Versioning.asmbump released modified
|> printfn "%s"
Semantic.Versioning.asmdiff released modified
|> Array.iter(printfn "%s")
```
## SpiseMisu.SemanticVersioning .NET Library (documentation)

#!/usr/bin/env fsharpi

```
#I @"./SpiseMisu.SemanticVersioning/"
#r @"SpiseMisu.SemanticVersioning.dll"
open System 
open System.Diagnostics
open System.Reflection
open SpiseMisu
let assembly =
   Assembly.LoadFile
     @"./packages/Newtonsoft.Json/lib/net45/Newtonsoft.Json.dll"
Semantic.Versioning.markdown assembly
|> Array.iter(printfn "%s")
```
## SpiseMisu.SemanticVersioning .NET Library (raw)

#!/usr/bin/env fsharpi

#I @"./SpiseMisu.SemanticVersioning/" #r @"SpiseMisu.SemanticVersioning.dll"

open System open System.Diagnostics open System.Reflection

open SpiseMisu

 $let$  assembly = Assembly.LoadFile @"./packages/Newtonsoft.Json/lib/net45/Newtonsoft.Json.dll"

Semantic.Versioning.raw assembly

|> Set.toArray  $\rightarrow$  Array.iter(fun (prefix, body) -> printfn "%s - %s" prefix body)

### Demo

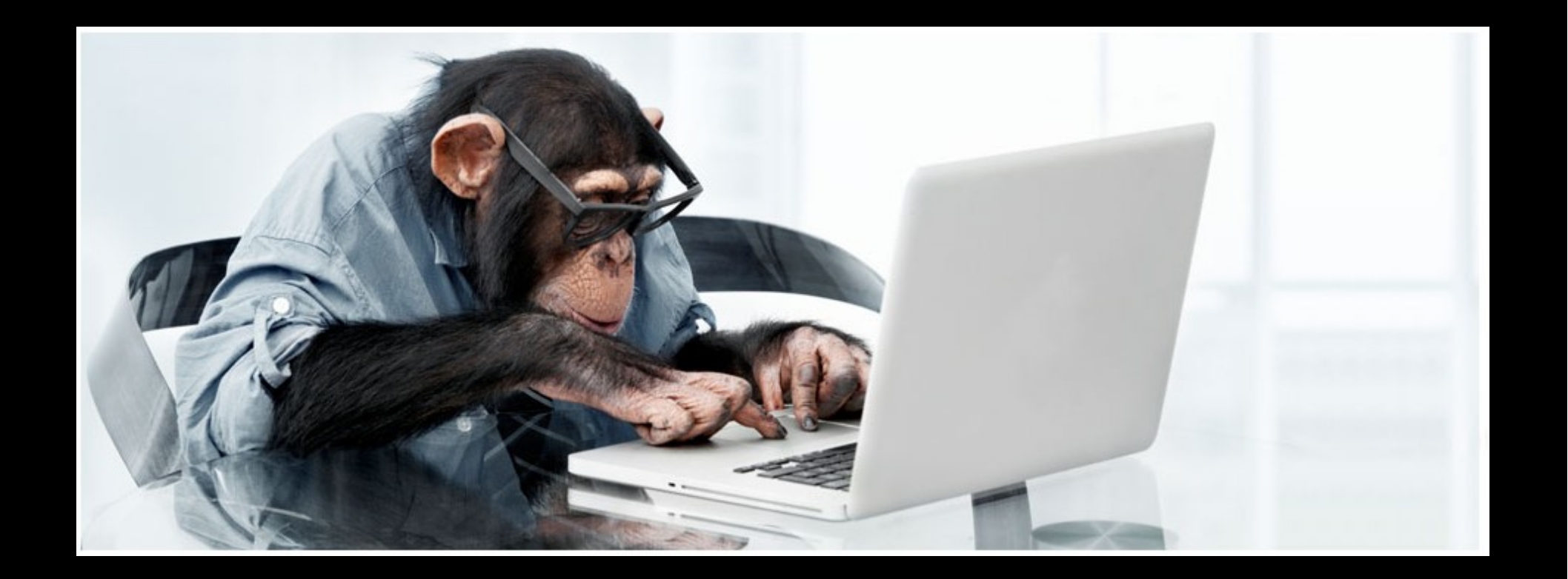

### What's next?

- Publish a blog post for [F# Advent Calendar 2016](https://sergeytihon.wordpress.com/2016/10/23/f-advent-calendar-in-english-2016/)
- Release Open Source library @ [GitHub](https://github.com/spisemisu)
- Review of code by .NET experts

### What's next?

- Integrated in:
	- [NuGet](https://www.nuget.org/) (or something similar, please *steal with pride*)
	- [FAKE](http://fsharp.github.io/FAKE/)
	- [Paket](https://fsprojects.github.io/Paket/)
- To catch on with C# Community, it has to be **totally** *transparent* and with *no F# related stuff*. Therefore I will need a standalone executable (something like *paket.exe*)

**Note**: I'm thinking about using [Mono mkbundle](http://www.mono-project.com/archived/guiderunning_mono_applications/)

### Summary

- Semantic Versioning
	- Set of Rules
- elm-package *bump* and *diff*
	- SemVer rules enforced by the code itself
- *SpiseMisu.SemanticVersioning* library
	- Support for Assemblies and NuGet as well as C#/F# (even proprietary due to Reflection)
	- SemVer rules are also enforced by the code itself, just like elm-package
	- Output is markdown
- Demo
- What's next?
	- Open Source library as well as standalone binary
	- Integration with NuGet, FAKE, Paket

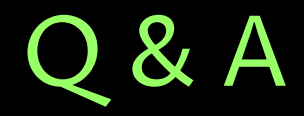

#### Any Questions?